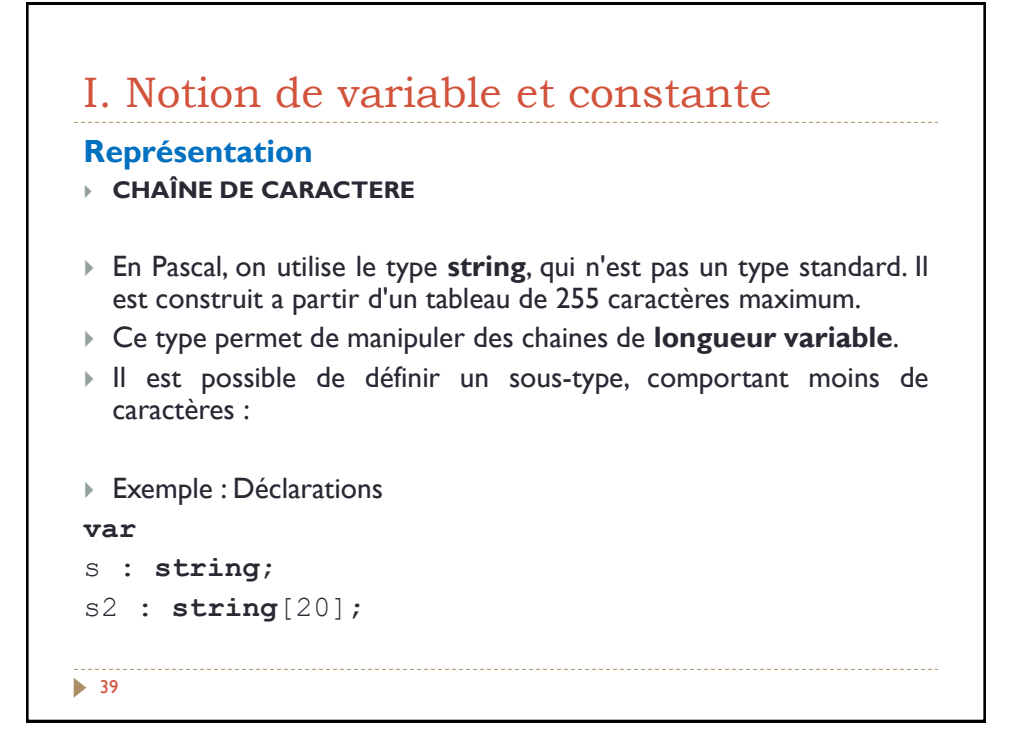

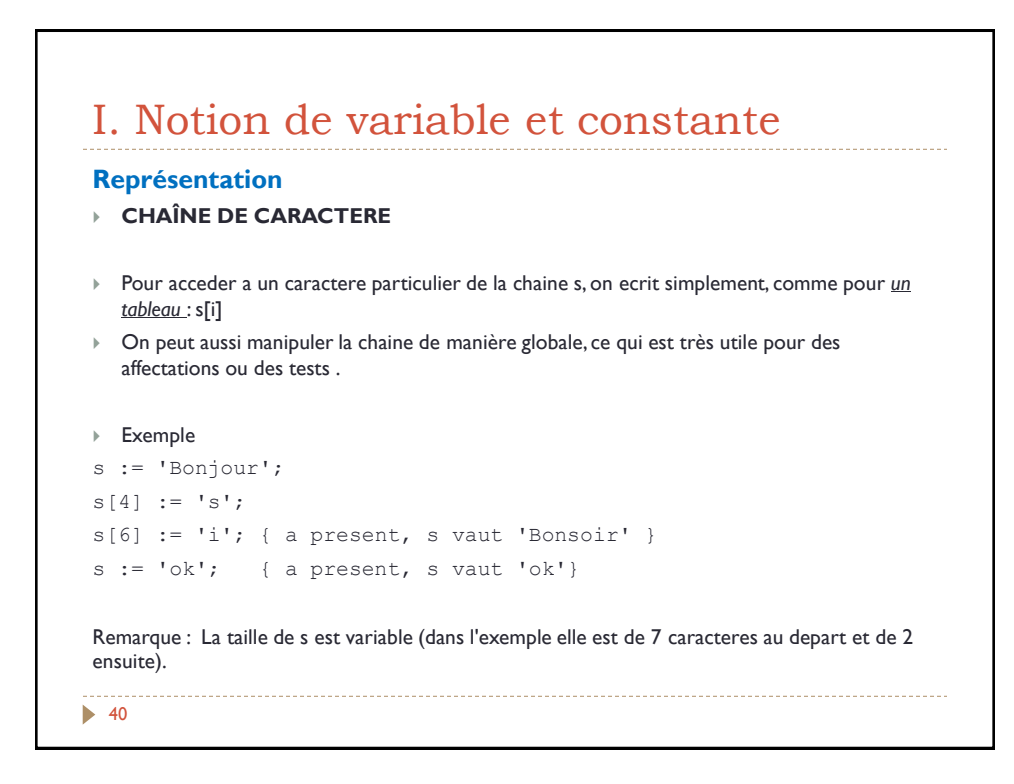

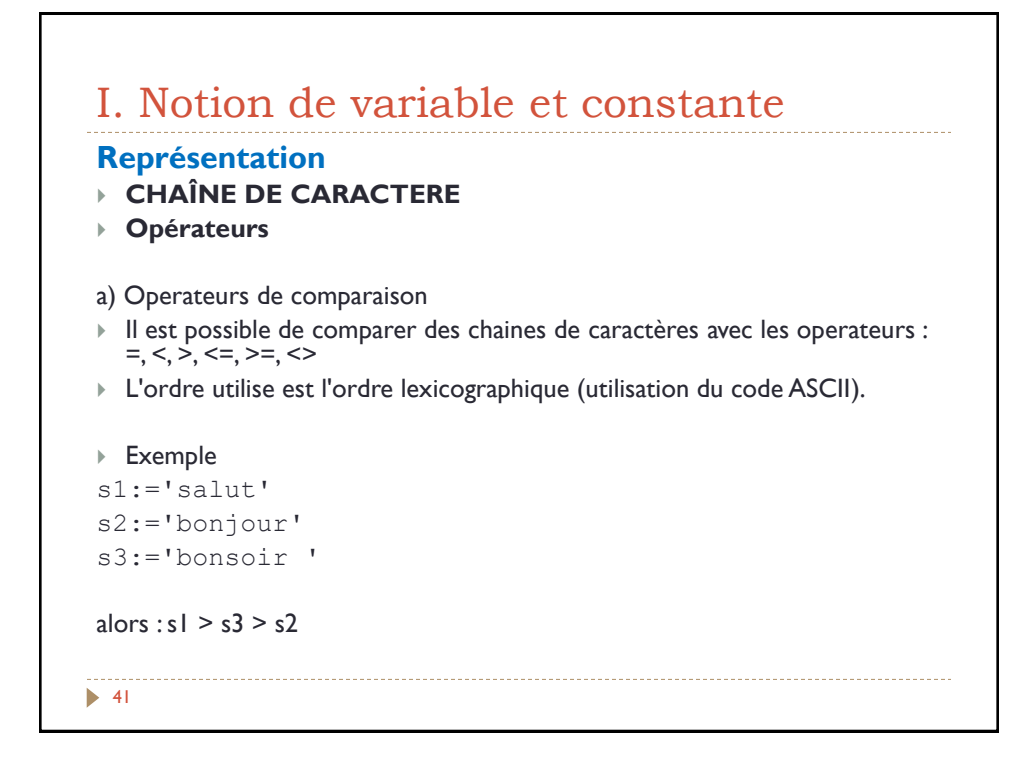

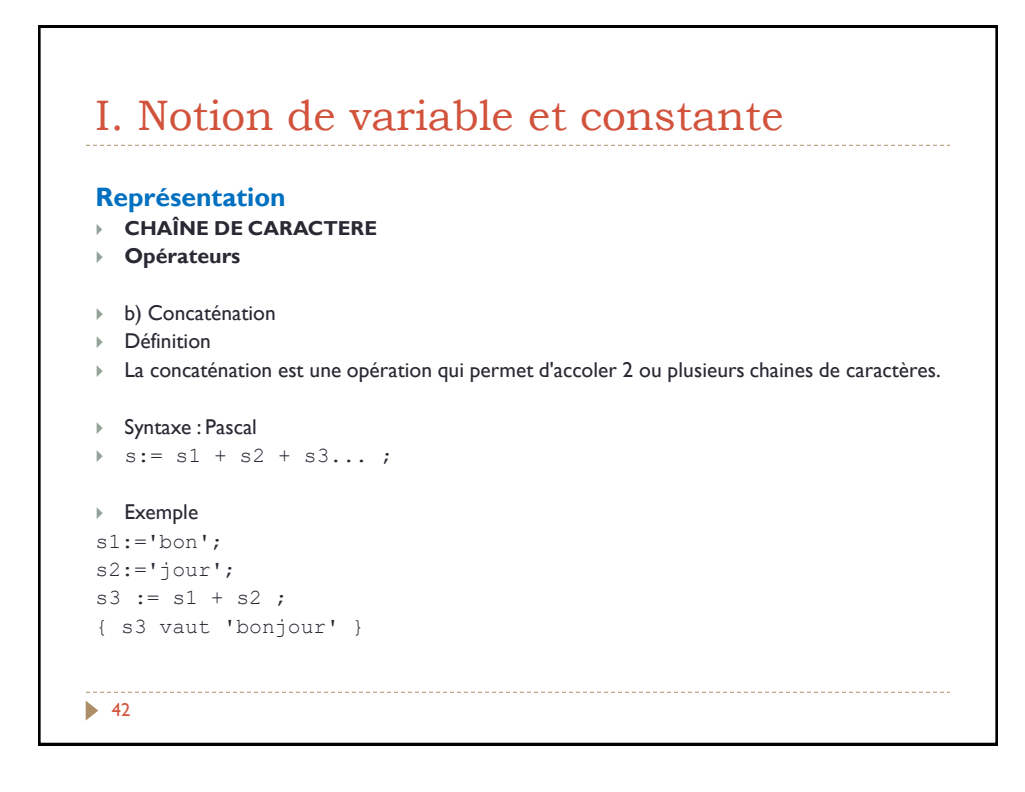

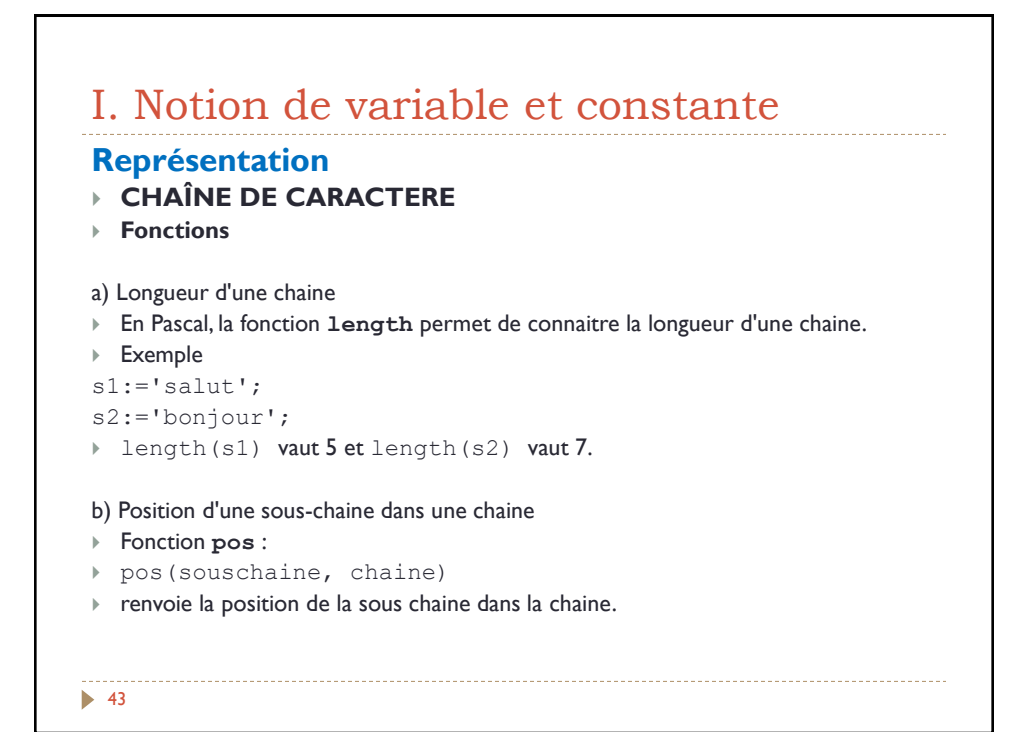

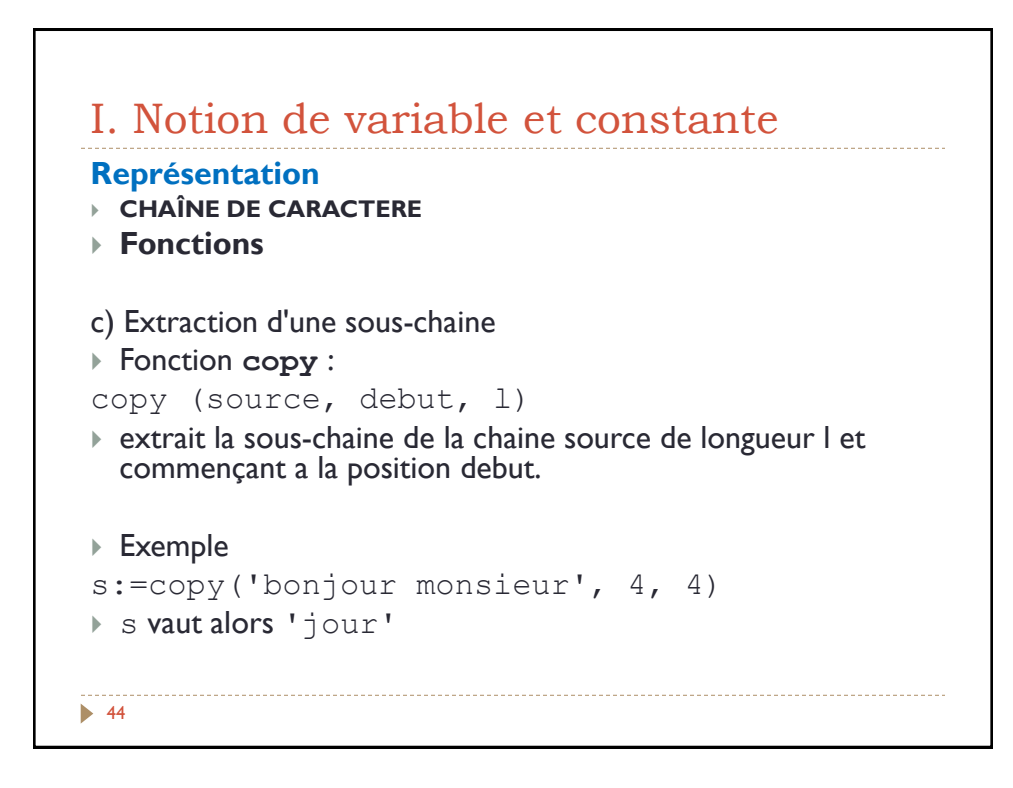

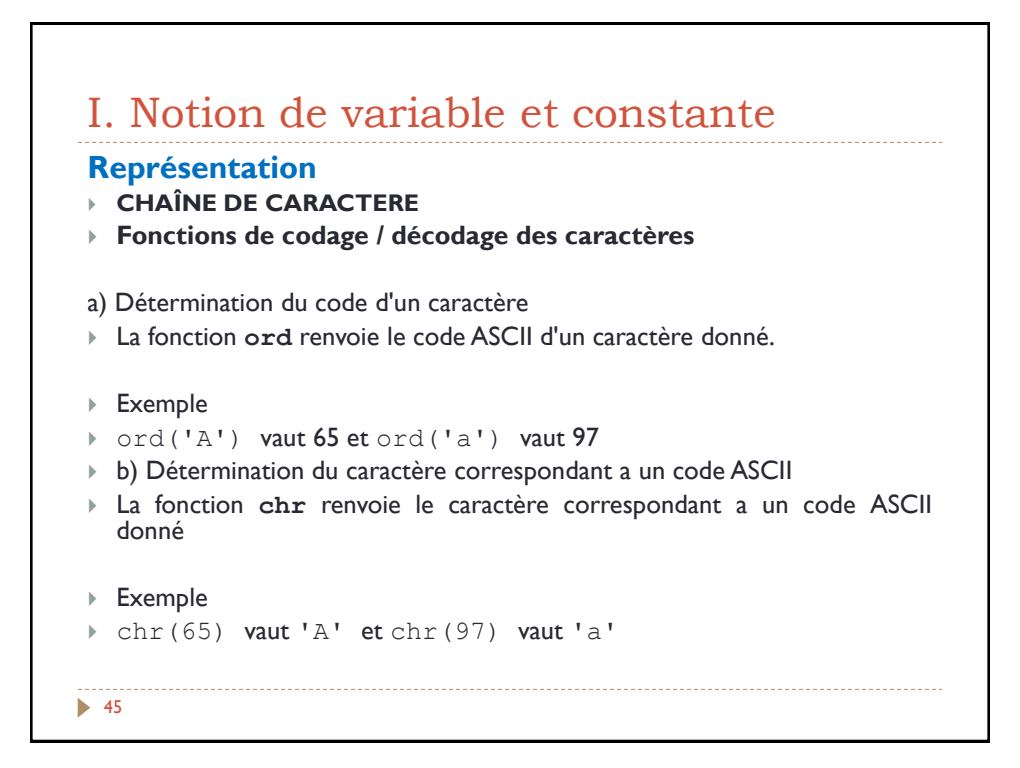

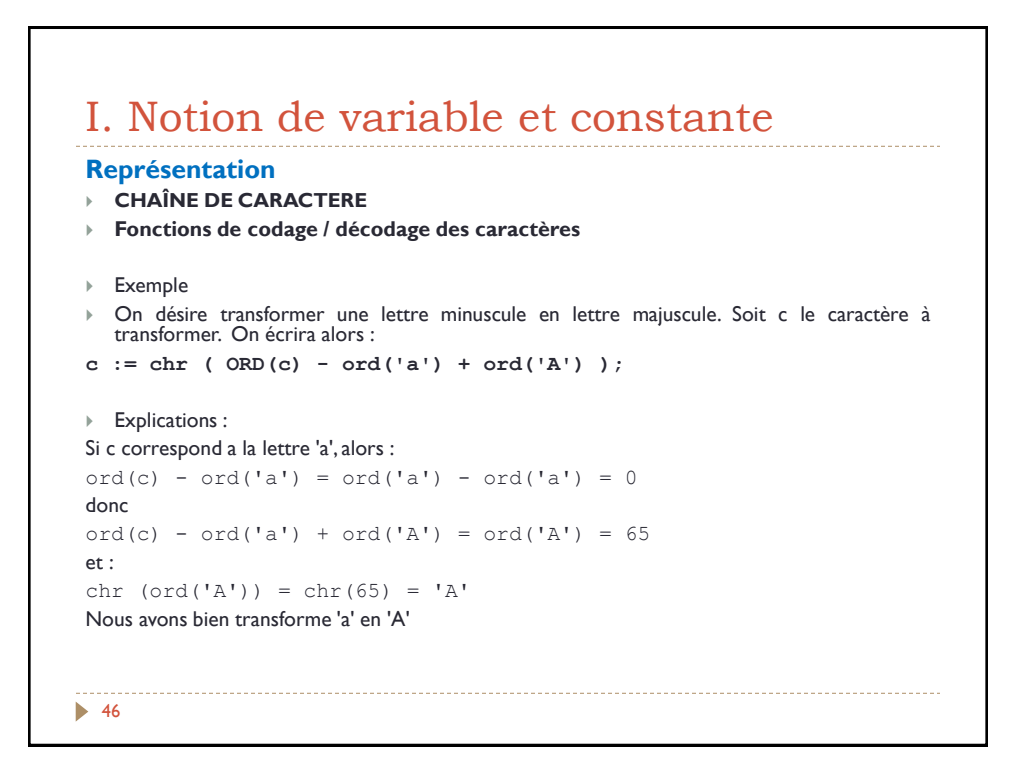

```
I. Notion de variable et constante
\blacktriangleright 47
 Type scalaire : Le type énuméré
 Définition
 Un type énuméré est une séquence ordonnée d'identificateurs.
 Syntaxe
type
identificateur = (id1, id2,..., idn) ;
 Exemple
type
couleur = (jaune, vert, rouge, bleu, marron );
semaine =(lundi,mardi,mercredi,jeudi,vendredi,
samedi,dimanche);
reponse = (oui, non, inconnu);
sexe = (masculin, feminin);voyelle = (A, E, I, 0, U);
```
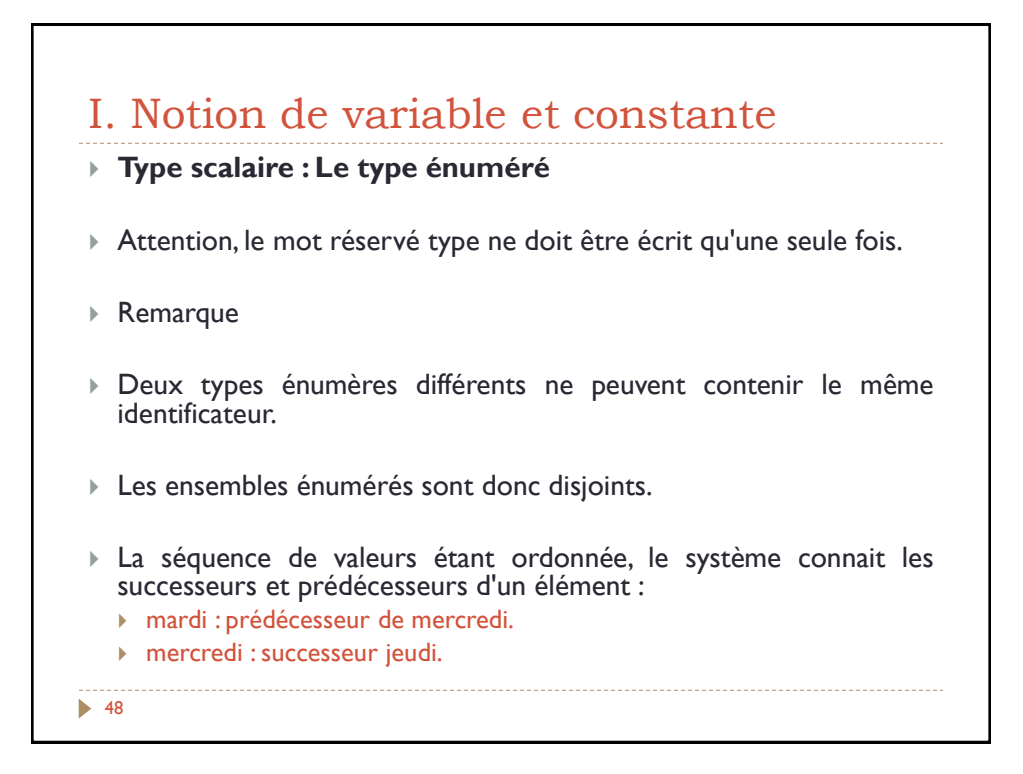

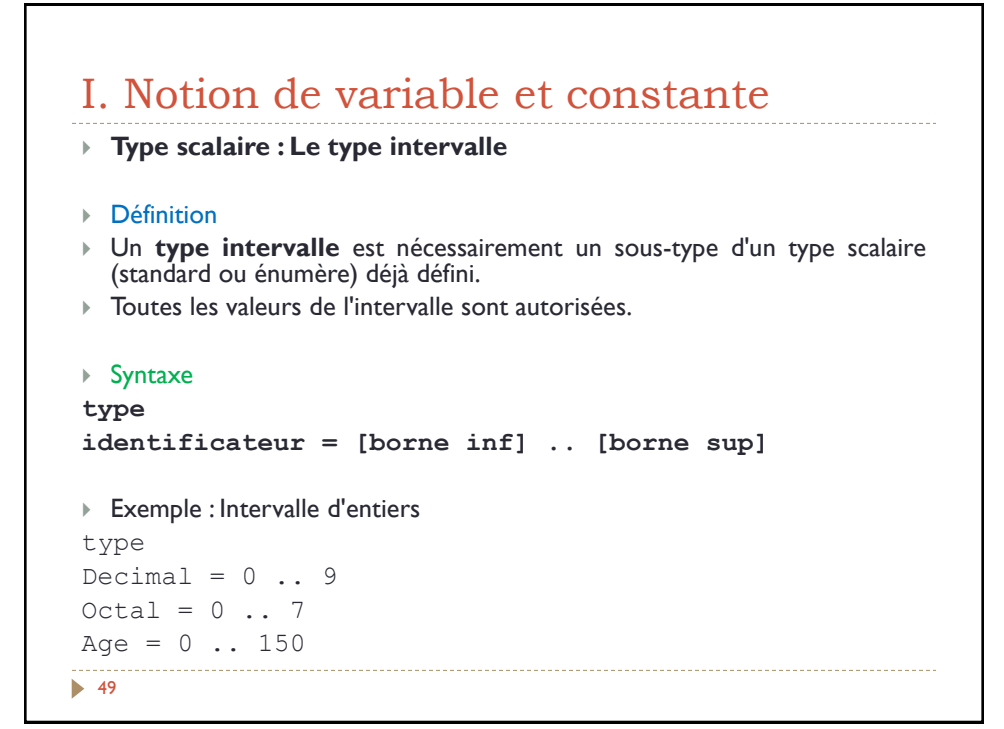

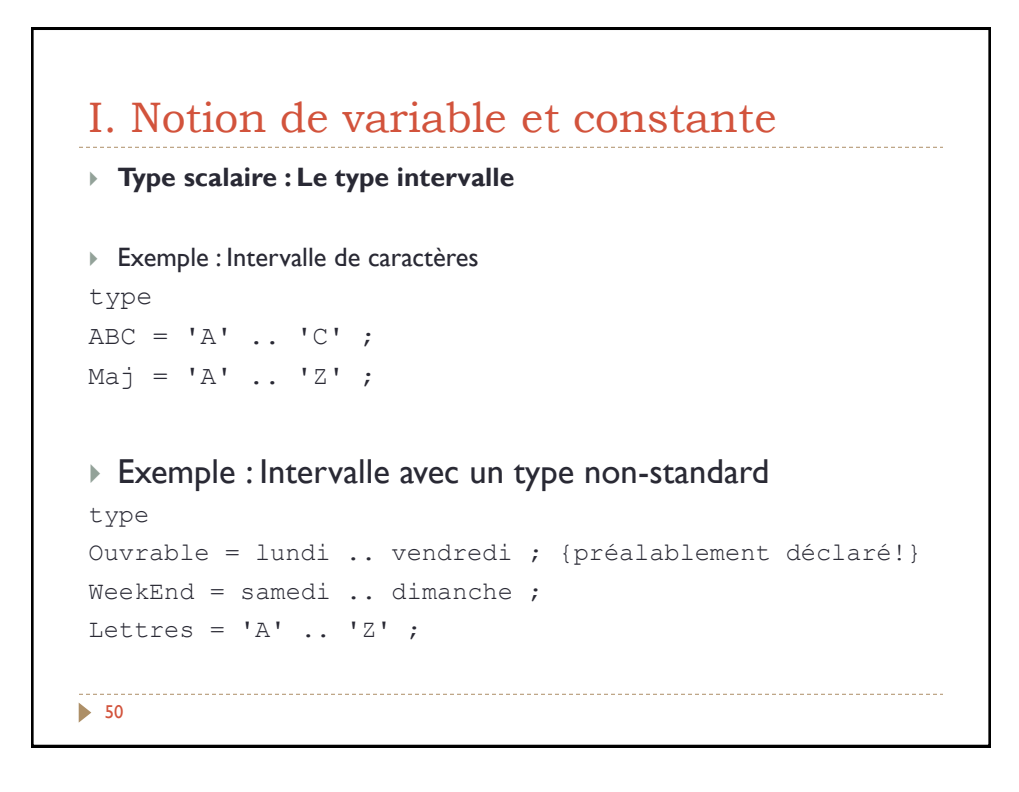

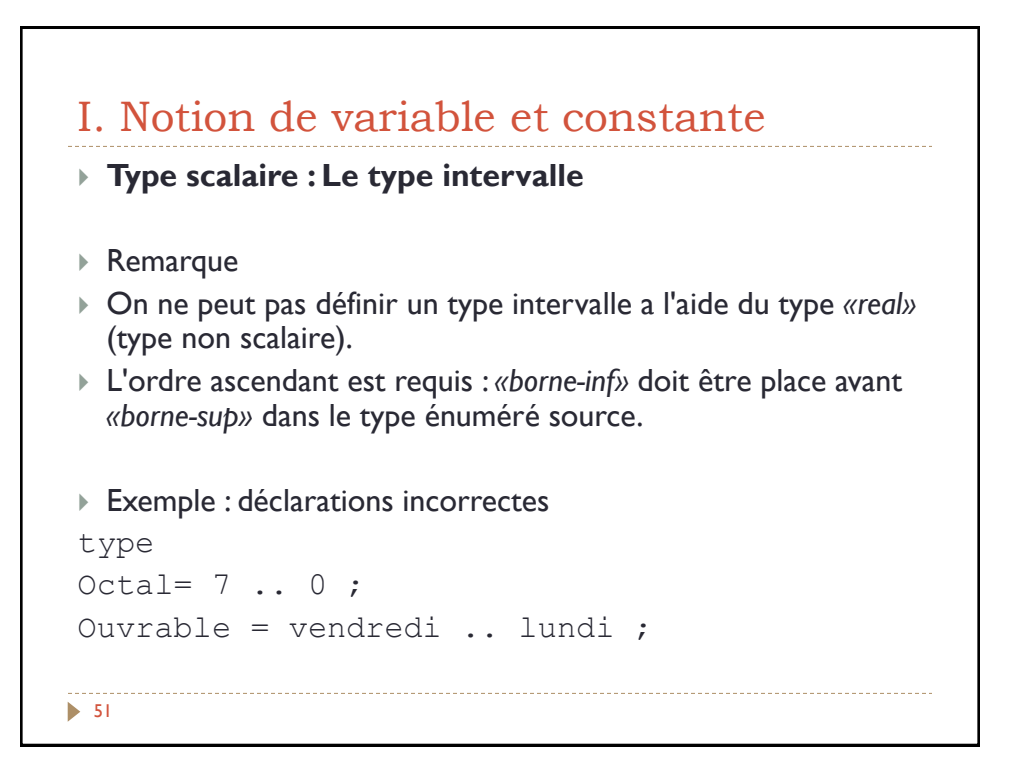